**TEST REPORT OCTOBER 2009**

#### **Technologies<sup>®</sup> M610 vs. HP BL460c: Full enclosure SPECpower\_ssj2008 testing**

### **Executive summary**

**Principled** 

Dell Inc. (Dell) commissioned Principled Technologies (PT) to use the SPECpower\_ssj2008 test tool to compare the performance per watt per dollar of two blade enclosures, fully populated with similarly configured blade servers:

- 16 Dell™ PowerEdge™ M610 blade servers inside a Dell PowerEdge M1000e Modular Blade Enclosure (Dell blade solution)
- 16 HP ProLiant BL460c G6 servers inside an HP BladeSystem c7000 Enclosure (HP blade solution)

Each blade server had two Intel® Xeon® Processor E5540s, 24GB DDR3 memory, and two 72GB 15K RPM SAS drives.

SPECpower\_ssj2008 is an industry-standard benchmark created by the Standard Performance Evaluation Corp. (SPEC) to measure a server's power and performance. SPECpower\_ssj2008 consists of a Server Side Java (SSJ) workload along with data collection and control services. SPECpower\_ssj2008 results portray the server's performance in ssj\_ops divided by the power used in watts (ssj\_ops/watt). For more information about SPECpower\_ssj2008, see the Workload section below.

The Dell blade solution delivered a SPECpower\_ssj2008 result of 1,352 overall

#### **KEY FINDINGS**

- Sixteen Dell™ PowerEdge™ M610 blade servers inside a Dell PowerEdge M1000e Modular Blade Enclosure provided up to 21.6% better ssj\_ops/watt/dollar than sixteen HP ProLiant BL460c G6 servers inside an HP BladeSystem c7000 enclosure\*. (See Figure 1.)
- Sixteen Dell™ PowerEdge™ M610 blade servers inside a Dell PowerEdge M1000e Modular Blade Enclosure used up to 19% less overall power while idle than sixteen HP ProLiant BL460c G6 servers inside an HP BladeSystem c7000 enclosure: 1,552 watts vs. 1,916 watts, respectively\*. (See Figure 2.)
- Sixteen Dell™ PowerEdge™ M610 blade servers inside a Dell PowerEdge M1000e Modular Blade Enclosure used less power than sixteen HP ProLiant BL460c G6 servers inside an HP BladeSystem c7000 enclosure across all SPECpower load levels\*. (See Figure 3.)
- Sixteen Dell™ PowerEdge™ M610 blade servers inside a Dell PowerEdge M1000e Modular Blade Enclosure achieved a higher performance to power ratio across all SPECpower load levels than sixteen HP ProLiant BL460c G6 servers inside an HP BladeSystem c7000 enclosure\*. (See Figure 4.)
- Sixteen Dell™ PowerEdge™ M610 blade servers inside a Dell PowerEdge M1000e Modular Blade Enclosure achieved higher ssj\_ops results across all SPECpower load levels than sixteen HP ProLiant BL460c G6 servers inside an HP BladeSystem c7000 enclosure\*. (See Figures 5 and 6.)
- The enclosures and blades for the Dell™ PowerEdge™ M610 blade servers inside a Dell PowerEdge M1000e Modular Blade Enclosure cost approximately 14 percent less than sixteen HP ProLiant BL460c G6 servers inside an HP BladeSystem c7000 enclosure\*. (See Figure 10.)

ssi\_ops/watt compared to the HP blade solution, which yielded 1,295 overall ssi\_ops/watt. Higher ssi\_ops/watt results are better. The Dell blade solution retailed for \$89,562.36 and the HP blade solution retailed for \$104,289.00. The Dell blade solution delivered better results on both SPECpower\_ssj2008 and cost. We combined ssj\_ops and the price into an overall (ssj\_ops/watt)/dollar measure by dividing by the cost in dollars. We normalized these values to the HP blade solution, assigning it a value of 100. The Dell blade solution provided 21.6 percent better

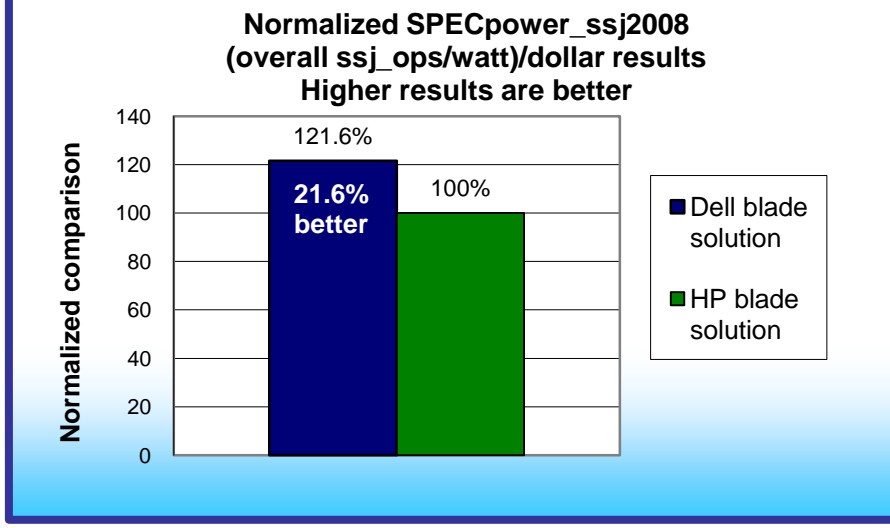

**Figure 1: Normalized performance/watt/ results of the blade server solutions using the SPECpower\_ssj2008 workload. Higher numbers are better.**

\* Source: Principled Technologies, "M610 vs. HP BL460c: Full enclosure SPECpower\_ssj2008 testing" an October 2009 report performance/watt/dollar than the HP blade solution. Higher scores indicate more cost-effective servers and so are

commissioned by Dell.

better. Figure 1 shows that normalized result. For detailed data on SPECpower\_ssj2008 results as well as submeasurements from all target loads during our testing, see Figures 6 and 7.

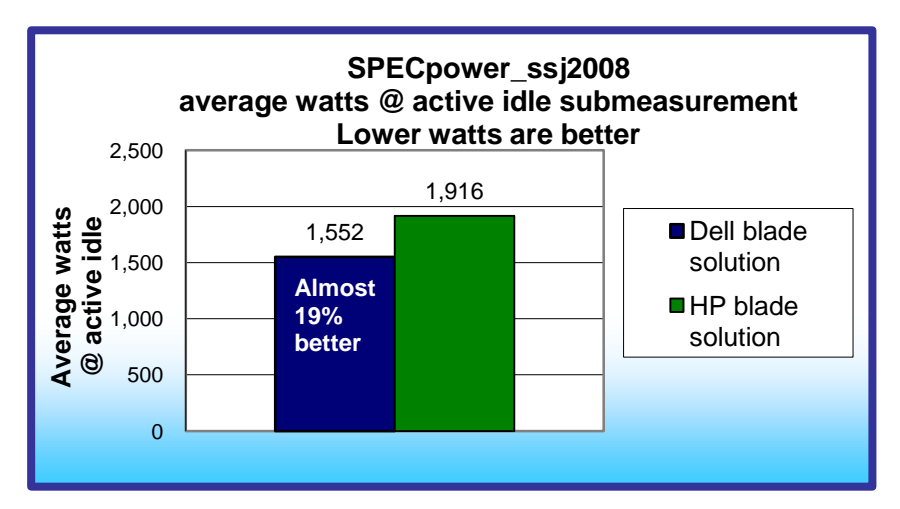

**Figure 2: Idle power results of the blade server solutions using the SPECpower\_ssj2008 benchmark. During the idle test, the blades run without any transactions scheduled by the workload software. Lower idle power is better.** 

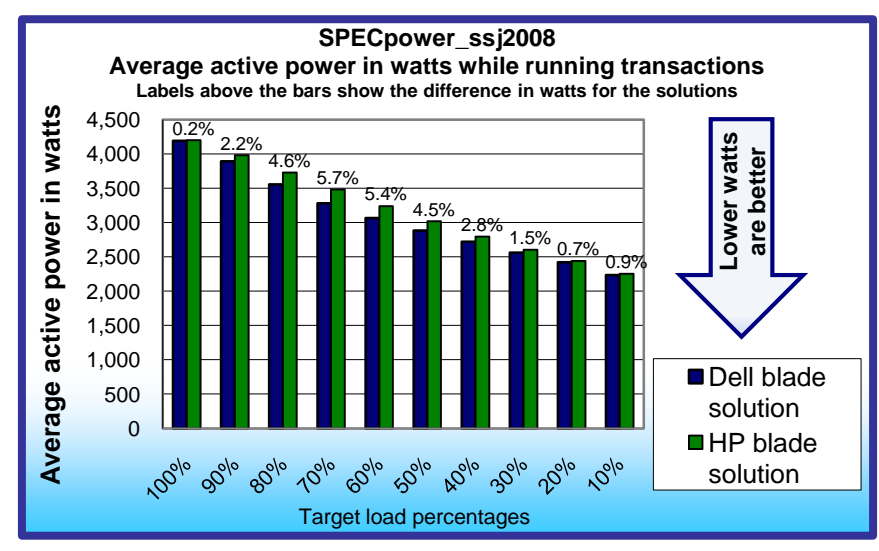

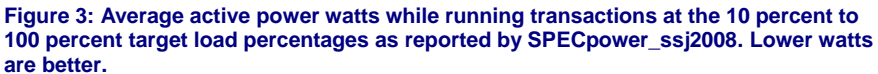

SPECpower\_ssj2008 includes a measurement of power while the blades are idle. As Figure 2 shows, the full enclosure of 16 Dell PowerEdge M610 blade servers used 19 percent less overall power while idle in our testing, compared to the 16 HP ProLiant BL460c G6 servers. The 16-blade Dell PowerEdge M610 solution used 1,552 watts, while the 16-blade HP ProLiant BL460c G6 solution used 1,916 watts. Lower idle power is better.

Figure 3 shows the average active power in watts while running transactions at the 10 percent to 100 percent target load percentages as reported by SPECpower\_ssj2008. Lower watts are better. A full enclosure of 16 Dell PowerEdge M610 blade servers used less power than 16 HP ProLiant BL460c G6 servers across all of the SPECpower target load levels. The Dell blade solution shows greater than 2 percent and as much as 5.7 percent lower power on the midlevel target loads (load percentages between 40 percent and 80 percent). The average of these ten results was 3,080 watts for the Dell blade solution and 3,174 watts for the HP blade solution; a 3 percent lower average for the Dell solution. Lower watts are better.

Figure 4 shows the performance-

to-watt ratio results for the target load percentages. Results are the average throughput divided by the average power consumption for each of these measurement intervals. A full enclosure of 16 Dell PowerEdge M610 blade servers achieved higher throughput and used less power than 16 HP ProLiant BL460c G6 servers at all SPECpower\_ssj2008 target load levels. As a result, a full enclosure of 16 Dell PowerEdge M610 blade servers achieved a higher performance-to-watt ratio (ssi\_ops/watt) than 16 HP ProLiant BL460c G6 servers across all target loads.

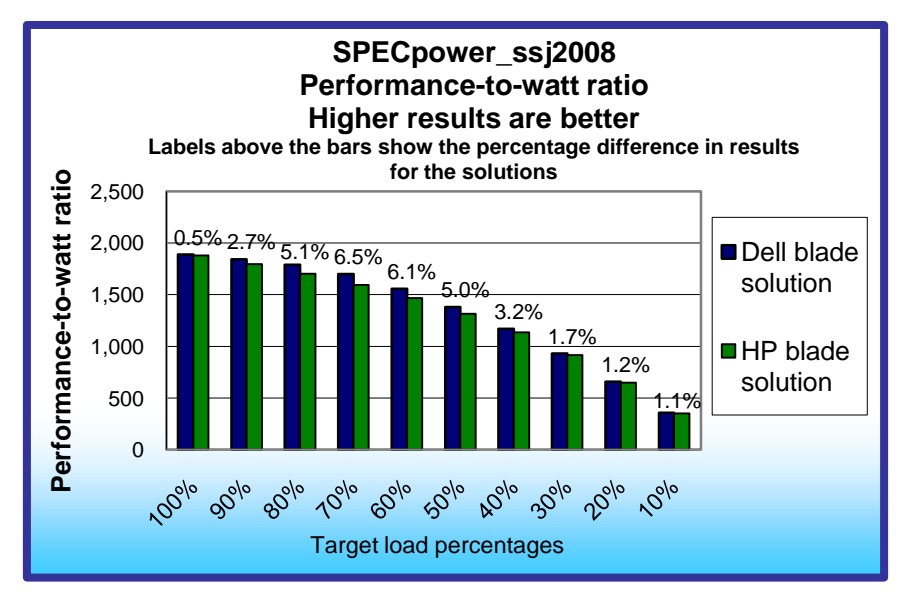

**Figure 4: Performance-to-power ratios (ssj\_ops/watt) reported by SPECpower\_ssj2008. Results include the Overall ssj\_ops/watt result and the ssj\_ops/watt results for each of the measurement intervals. Higher results are better.** The final SPECpower\_ssj2008 result is the sum of the ssj\_ops score at all measurement intervals divided by the sum of the power readings (including the idle power reading). The Dell blade solution had a better performance-to-watt ratio than the HP blade solution at all measurement intervals, and delivered a 1,352 overall ssj\_ops/watts score, 4.4 percent better than the HP blade solution score of 1,295.

## **Workload**

SPECpower\_ssj2008 is an industrystandard benchmark created by the Standard Performance Evaluation Corp. (SPEC) to measure a server's power and performance. (Note: SPEC and the SPECpower\_ssj2008

are trademarks of the Standard Performance Evaluation Corporation.) SPEC has created SPECpower\_ssj2008 for those who want to accurately measure the power consumption of their server in relation to their server's performance.

SPECpower\_ssj2008 consists of three main software components: Server Side Java (SSJ), Power and Temperature Deamon (PTDaemon), and Control and Collect System (CCS). The SSJ is a Java program that stresses a server's hardware, such as the processor and memory, as well as aspects of the operating system and Java program. The PTDaemon is the program that controls the power analyzer and temperature sensor. Finally, the CCS is a Java program that coordinates the collection of all the data. For more information on how SPECpower\_ssj2008 works, see [http://www.spec.org/power\\_ssj2008/docs/SPECpower\\_ssj2008-User\\_Guide.pdf.](http://www.spec.org/power_ssj2008/docs/SPECpower_ssj2008-User_Guide.pdf)

During a SPECpower ssi2008 run, the system under test starts at full load, so the server is running at 100 percent of its capabilities and records the performance and power. Then, the benchmark scales the workload back by 10 percent, so the next data point is 90 percent of the server's total performance. The workload continues by scaling back by 10 percent and recording performance and power at each increment until the server under test reaches zero activity. When the server is at zero activity, SPECpower\_ssj2008 considers the server idle and records the power consumption.

SPECpower\_ssj2008 results portray the server's performance in ssj ops divided by the power used in watts. It displays the results as overall ssj\_ops/watt. A higher number of SPECpower\_ssj2008 ssj\_ops/watt is better. For more information on SPECpower\_ssi2008, go to [www.spec.org.](http://www.spec.org/)

## **Test results**

Figure 5 shows the SPECpower\_ssj2008 results for the Dell blade solution and HP blade solution. SPECpower\_ssj2008 shows the final results in overall ssj\_ops/watts. A higher overall ssj\_ops/watts score is better and indicates the server is able to handle more overall requests per unit of power. In our tests, the Dell blade solution achieved a 4.4 percent better overall ssj\_ops/watt than the HP blade solution.

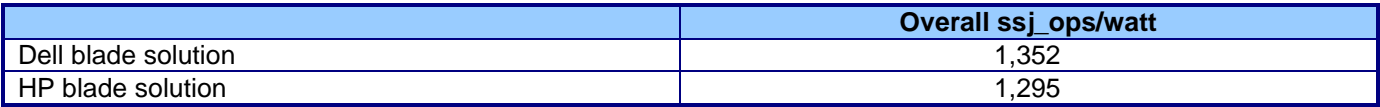

**Figure 5: SPECpower\_ssj2008 overall ssj\_ops/watt results for the blade server solutions. Higher numbers are better.**

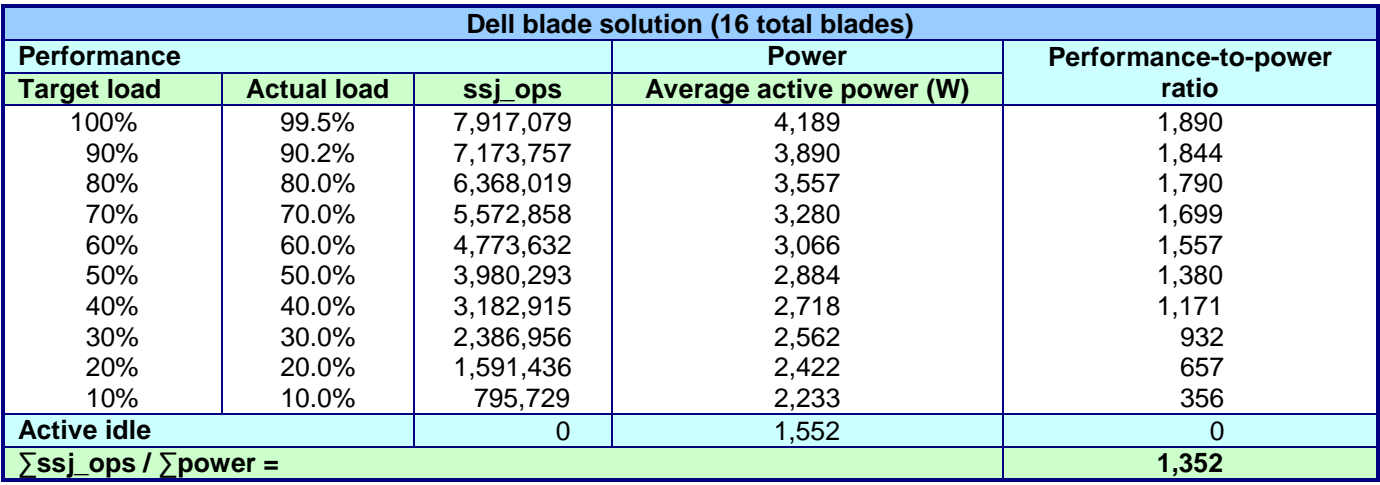

Figure 6 shows the SPECpower\_ssj2008 results for the Dell blade solution for each target load.

**Figure 6: SPECpower\_ssj2008 results for the 16-blade Dell solution. Lower active power (W) results are better. Higher ssj\_ops and performance-to-power ratios are better.**

Figure 7 shows the SPECpower\_ssj2008 results for the HP blade solution for each target load.

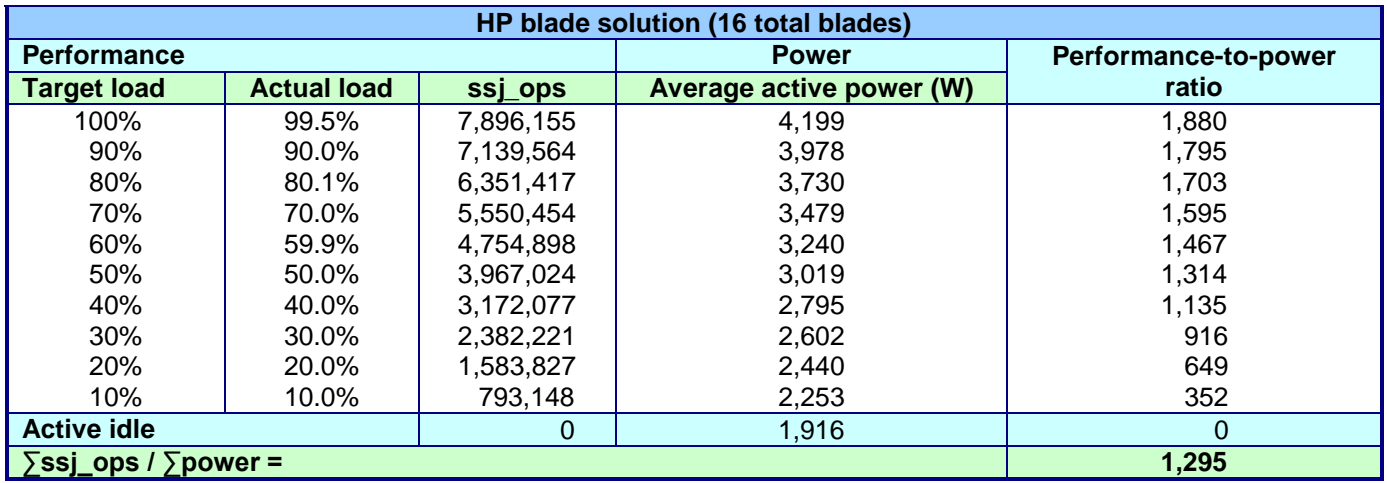

Figure 7: SPECpower\_ssi2008 results for the 16-blade HP solution. Lower active power (W) results are better. Higher ssj\_ops and **performance-to-power ratios are better.**

## **Test methodology**

In SPEC's terms, our results were from "compliant" runs, which means we can disclose them publicly though we are not posting them on the SPEC Web site with all the files SPEC requires. In this section and appendices, we do present all the data necessary to reproduce these results and include copies of the results files.

We began our testing by installing a fresh copy of Microsoft Windows Server® 2008 R2 Enterprise on each server. We followed this process for each installation:

- 1. Boot the server, and insert the Windows Server 2008 R2 installation DVD in the DVD-ROM drive.
- 2. At the Language Selection Screen, click Next.
- 3. Click Install Now.
- 4. Select Windows Server 2008 R2 Enterprise (Full Installation), and click Next.
- 5. Click the I accept the license terms check box, and click Next.
- 6. Click Custom.
- 7. Click Drive options (advanced).
- 8. Ensure you select the proper drive, and click New.
- 9. Click Apply.
- 10. Click Next.
- 11. At the User's password must be changed before logging on warning screen, click OK.
- 12. Type Password1 as the new password in both fields, and click the arrow to continue.
- 13. At the Your password has been changed screen, click OK.

We used the default BIOS settings, with the exception of disabling HW Prefetcher, Adjacent Cache Line Prefetcher, and Turbo mode on all blade servers. We set Power Efficiency Mode to Active Power Controller on all Dell PowerEdge M610 blade servers. We set Power Efficiency Mode to Balanced Power and Performance on all HP ProLiant BL460c G6 blade servers.

To improve Java performance, we enabled large pages in memory on all blade servers. To enable this service, the administrator must first assign additional privileges to the user who will be running the application. We assigned this privilege to only the administrator, because we used that account for our tests. To enable large pages, we selected the following:

- Control Panel $\rightarrow$ Administrative Tools $\rightarrow$ Local Security Policy
- Local Policies→User Rights Assignment
- Lock pages in memory, add users and/or groups

#### **SPECpower\_ssj2008 configuration**

We used SPECpower\_ssi2008 version 1.10, dated April 15, 2009. We followed SPEC's run rules. (For more information about SPECpower\_ssj2008 and its run rules, see [http://www.spec.org/power\\_ssj2008/docs/SPECpower\\_ssj2008-Run\\_Reporting\\_Rules.html\)](http://www.spec.org/power_ssj2008/docs/SPECpower_ssj2008-Run_Reporting_Rules.html).

SPEC power ssj2008 requires a Java Virtual Machine (JVM) on the system under test. We used the Oracle JRockit (build P28.0.0-29-114096-1.6.0\_11-20090427-1759-windows-x86\_64, compiled mode) JVM for this testing and left the default installation settings.

We modified the SPECpower\_ssi2008 configuration files so each blade server ran four JVM instances during testing. We set processor affinity of F, F0, F00, and F000 across the four JVM instances. We used the following Java options string to provide the best performance (-Xms3700m -Xmx3700m -Xns3100m -XXaggressive - XlargePages -XXthroughputCompaction -XXcallprofiling -XXlazyUnlocking -Xgc:genpar -XXgcthreads:4 - XXtlasize:min=4k,preferred=1024k).

SPECpower\_ssi2008 requires a power meter and temperature sensor for testing. We used two Yokogawa WT210 power analyzers and one Digi Watchport/H temperature sensor for testing. We configured the two Yokogawa WT210 meters with splitter cable so the cable from each meter powered three of the six power supplies in the blade chassis.

## **Appendix A – Enclosure configuration information**

This appendix provides detailed configuration information about the enclosures, which we list in alphabetical order in Figure 8.

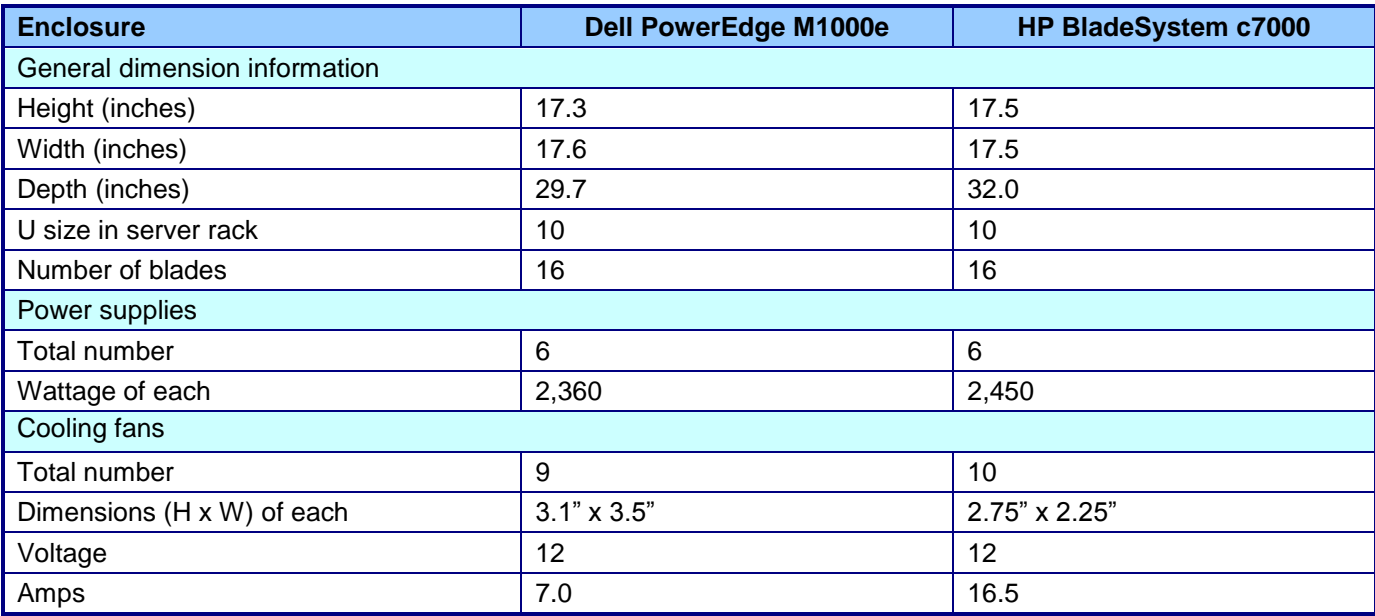

**Figure 8: Detailed configuration information for the blade enclosures.**

## **Appendix B – Blade system configuration information**

This appendix provides detailed configuration information about each of the test server systems, which we list in alphabetical order in Figure 9.

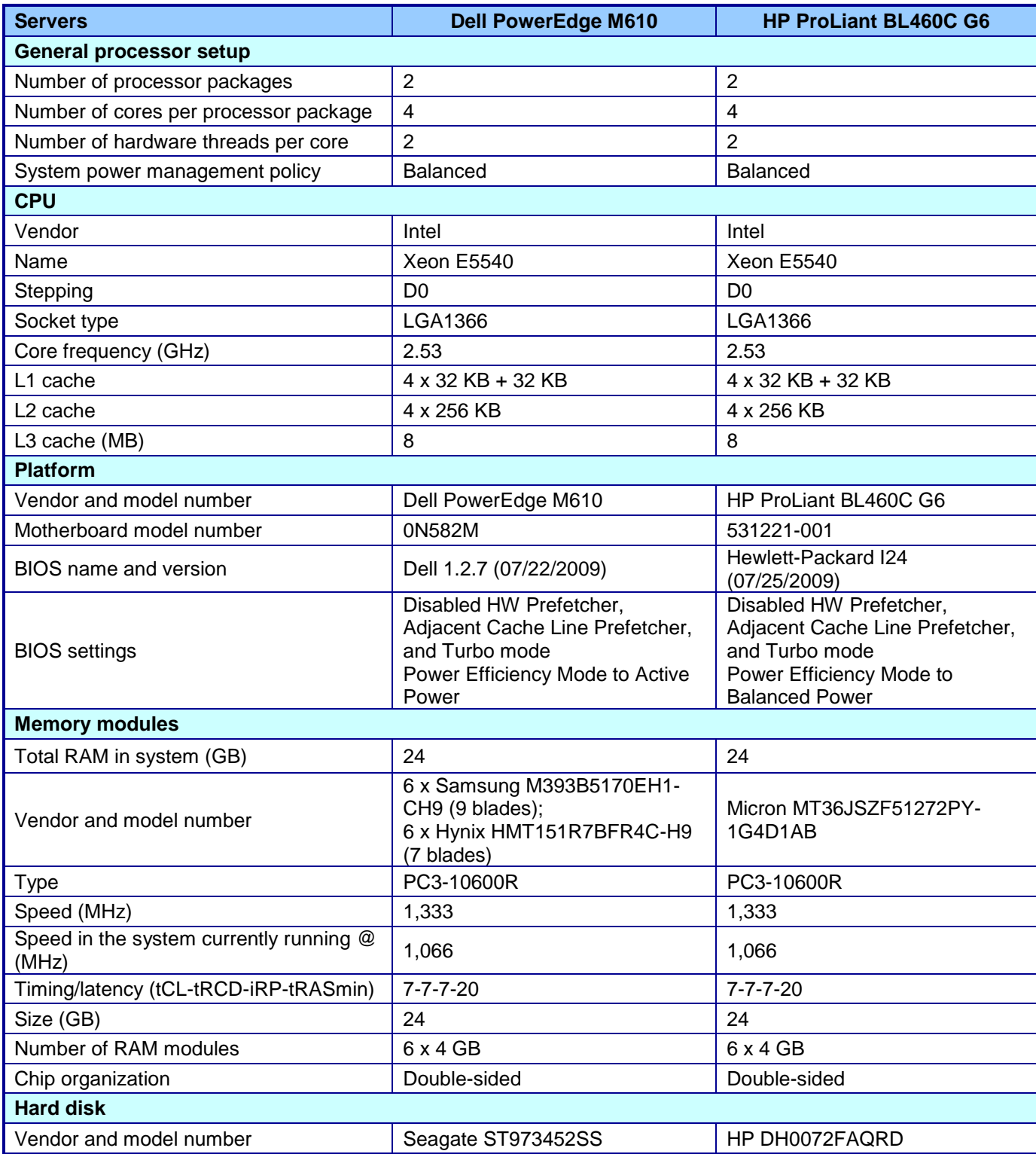

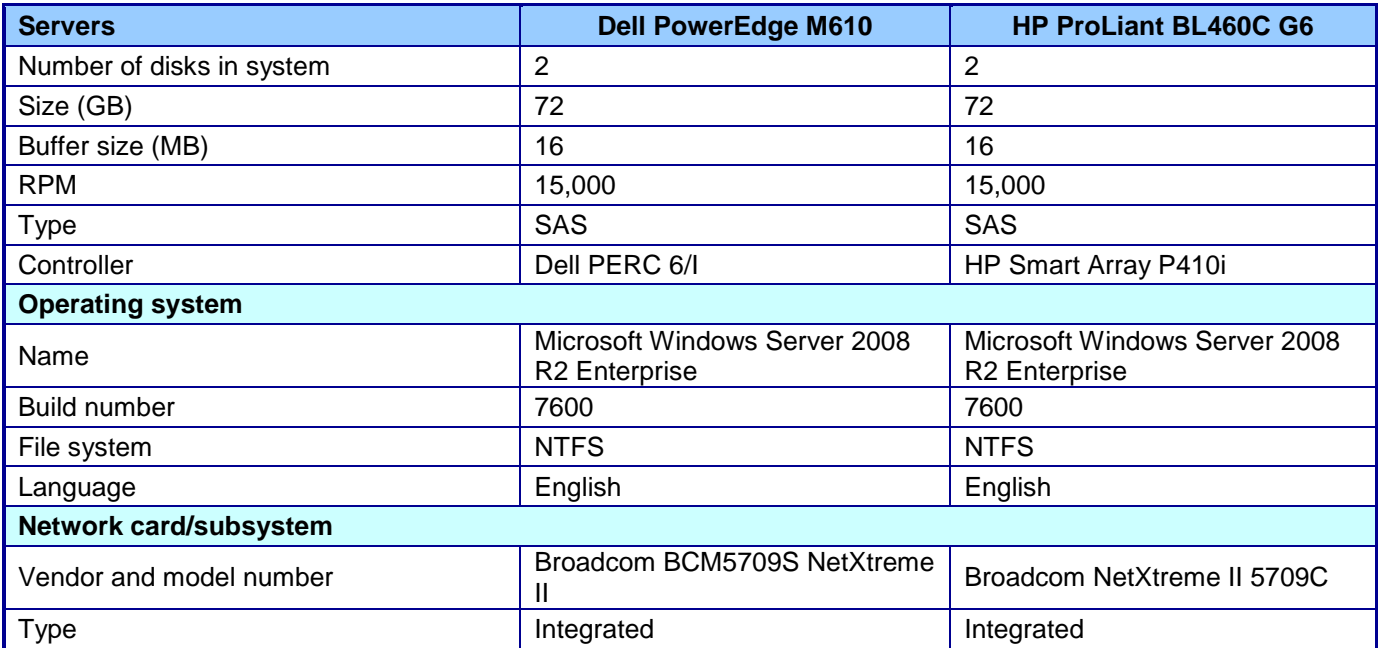

**Figure 9: Detailed system configuration information for the two test servers.**

## **Appendix C – Pricing**

Figure 10 provides the pricing breakdown for each blade solution. Prices include the enclosure and blade parts we used in the test but exclude tax and shipping.

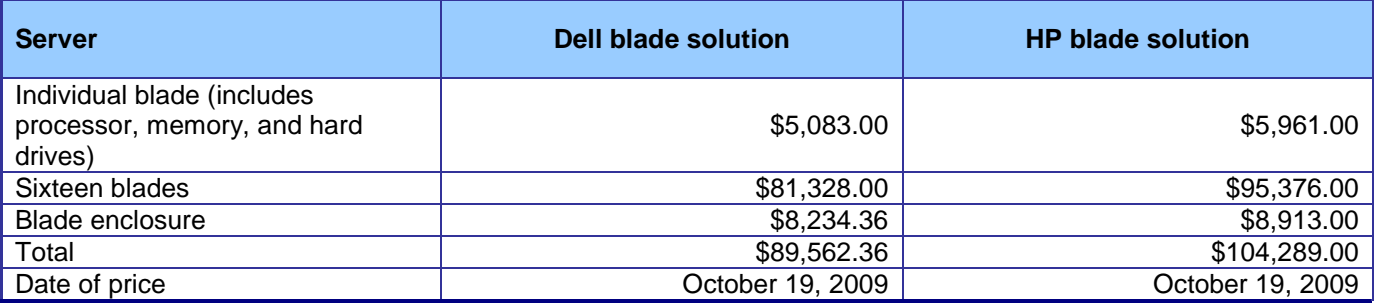

**Figure 10: Detailed pricing for the blade solutions.** 

## **Appendix D – SPECpower\_ssj2008 output**

Figures in this appendix provide the SPECpower\_ssj2008 output files from the two blade solutions.

### **Dell PowerEdge M610 blade server**

# **SPECpower\_ssj2008**

Copyright © 2007-2009 Standard Performance Evaluation Corporation

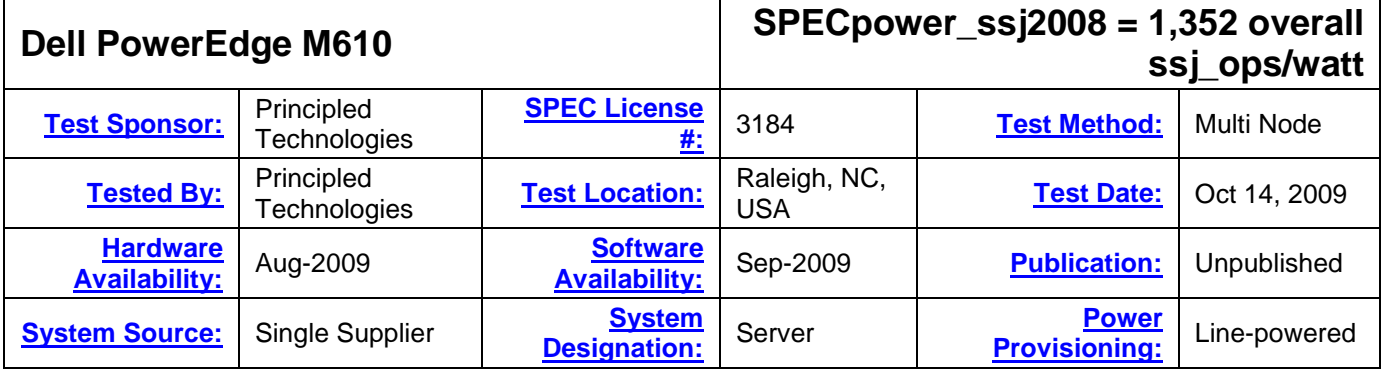

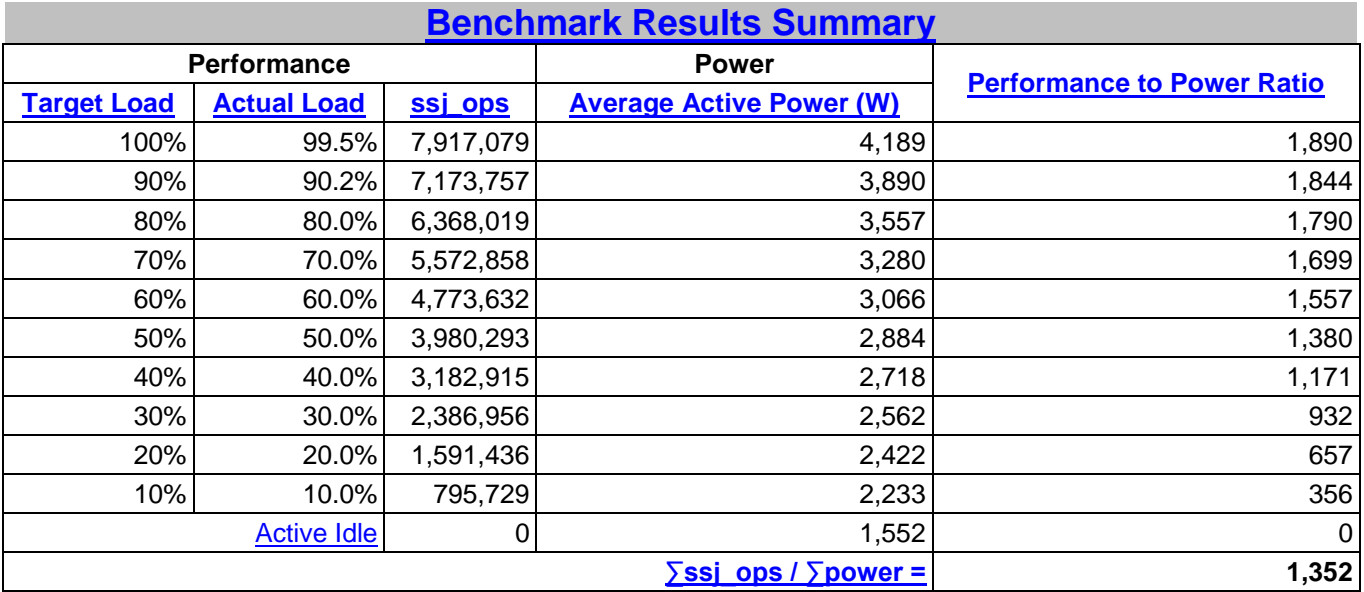

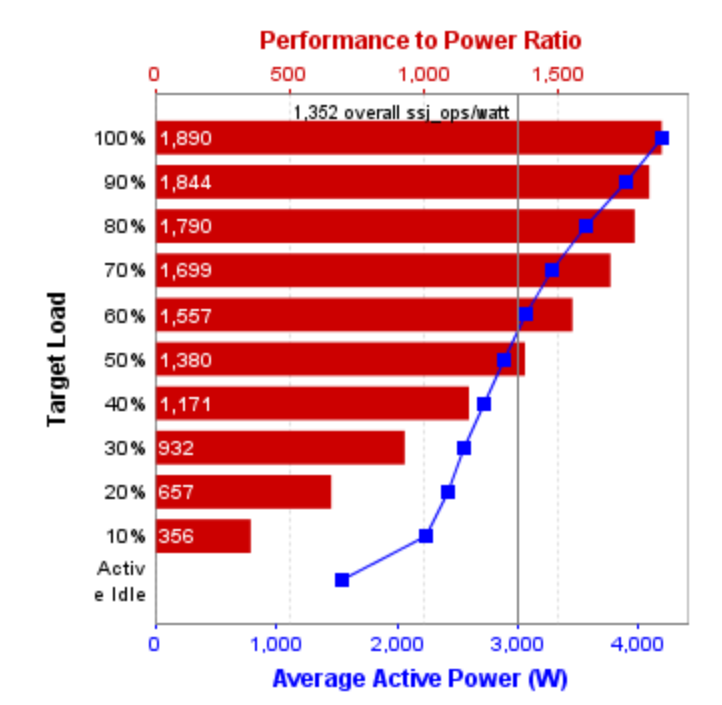

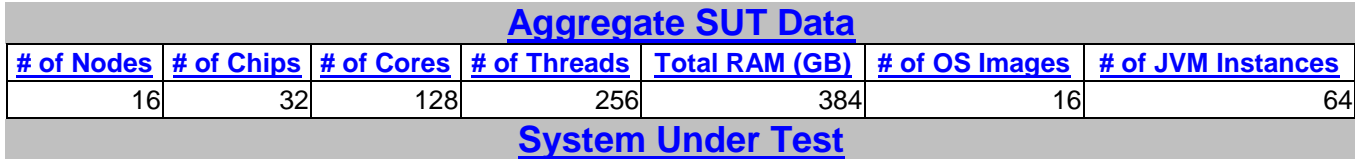

**[Shared Hardware](http://www.spec.org/power_ssj2008/docs/SPECpower_ssj2008-Result_File_Fields.html#sec_shared)**

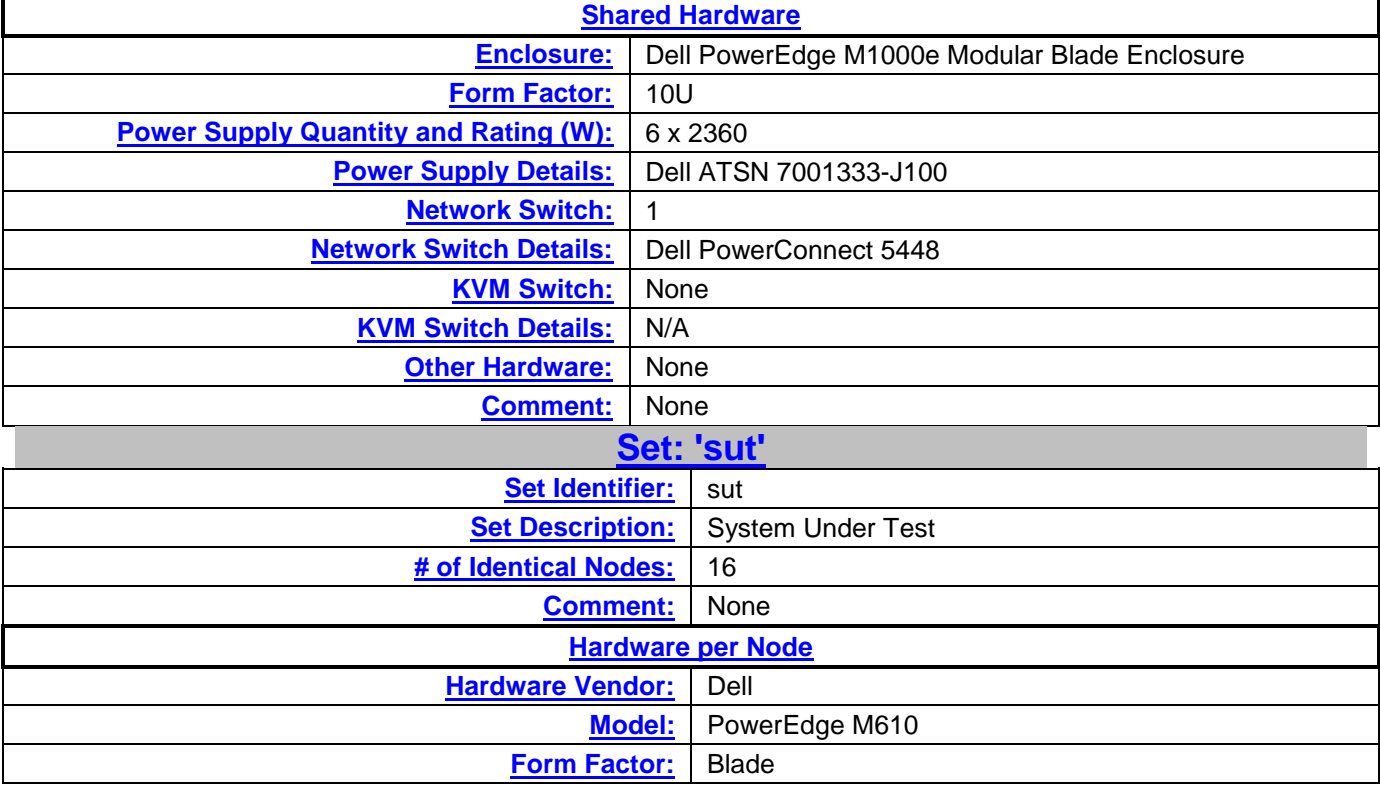

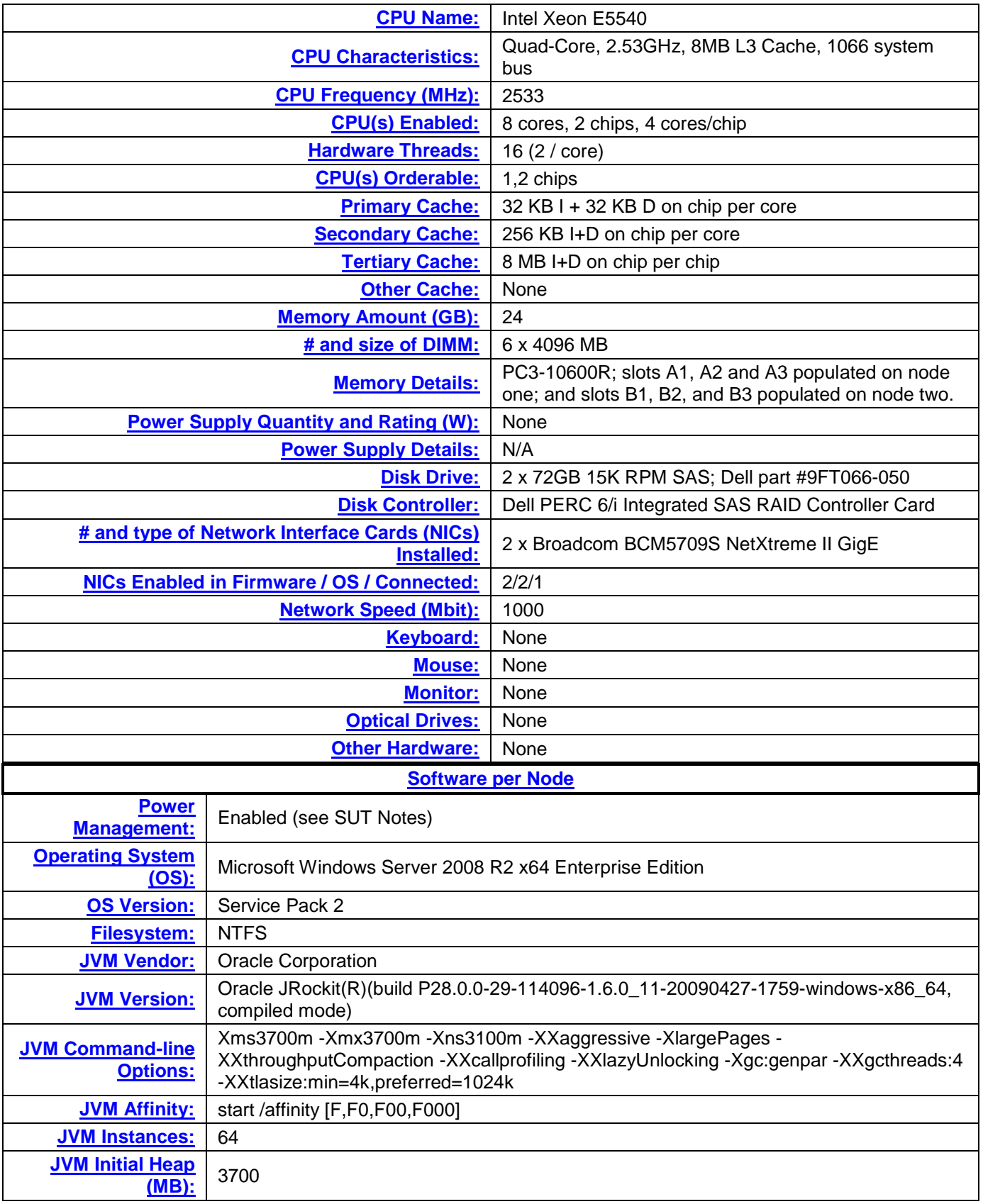

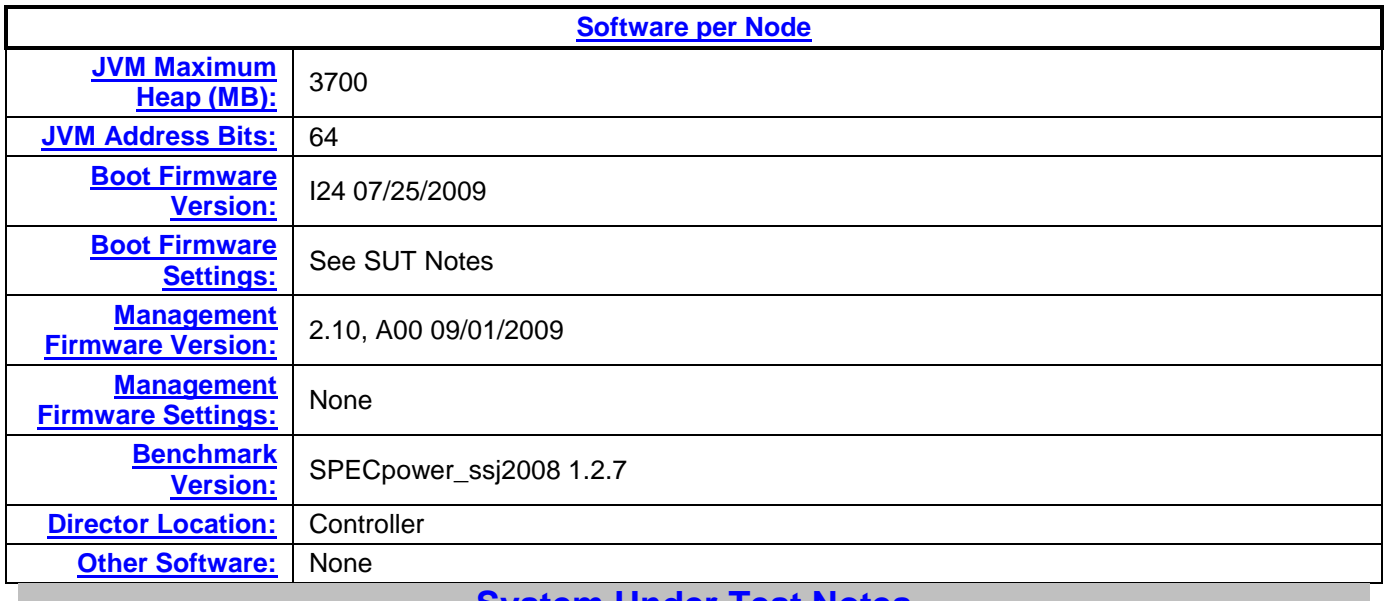

#### **[System Under Test Notes](http://www.spec.org/power_ssj2008/docs/SPECpower_ssj2008-Result_File_Fields.html#sec_SUT_Notes)**

- We affinitized each JVM instance to 2 cores per socket.
- Using the local security settings console, we enabled "lock pages in memory" for the user running the benchmark.
- We set the hard disk to turn off after 1 minute.
- We set Power Efficiency Mode to Active Power Controller in BIOS.
- We disabled Hardware Prefetcher in BIOS.
- We disabled Adjacent Cache Line Prefetch in BIOS.
- We disabled Turbo Mode in BIOS.

#### **[Controller System](http://www.spec.org/power_ssj2008/docs/SPECpower_ssj2008-Result_File_Fields.html#sec_CCS)**

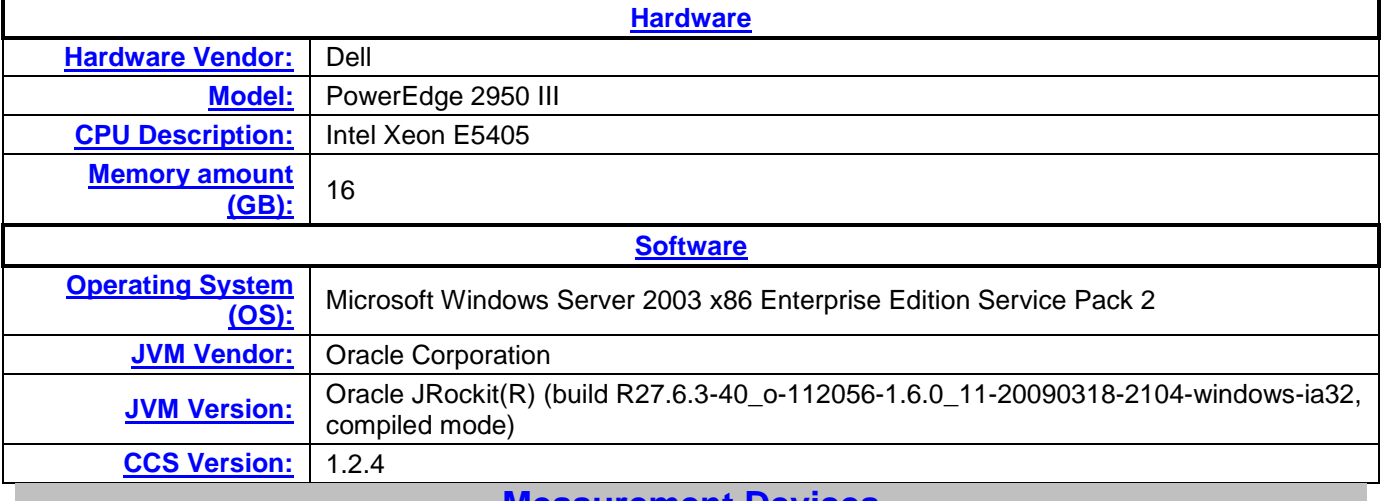

#### **[Measurement Devices](http://www.spec.org/power_ssj2008/docs/SPECpower_ssj2008-Result_File_Fields.html#sec_Meas_Dev)**

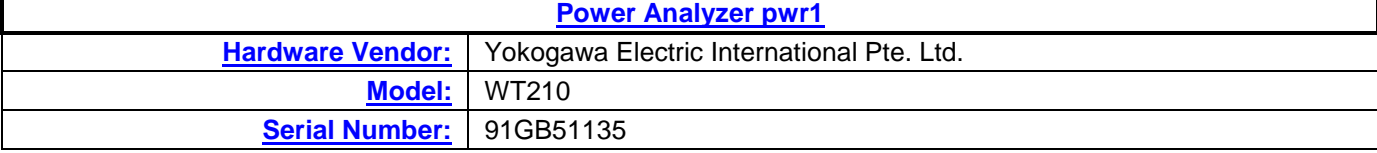

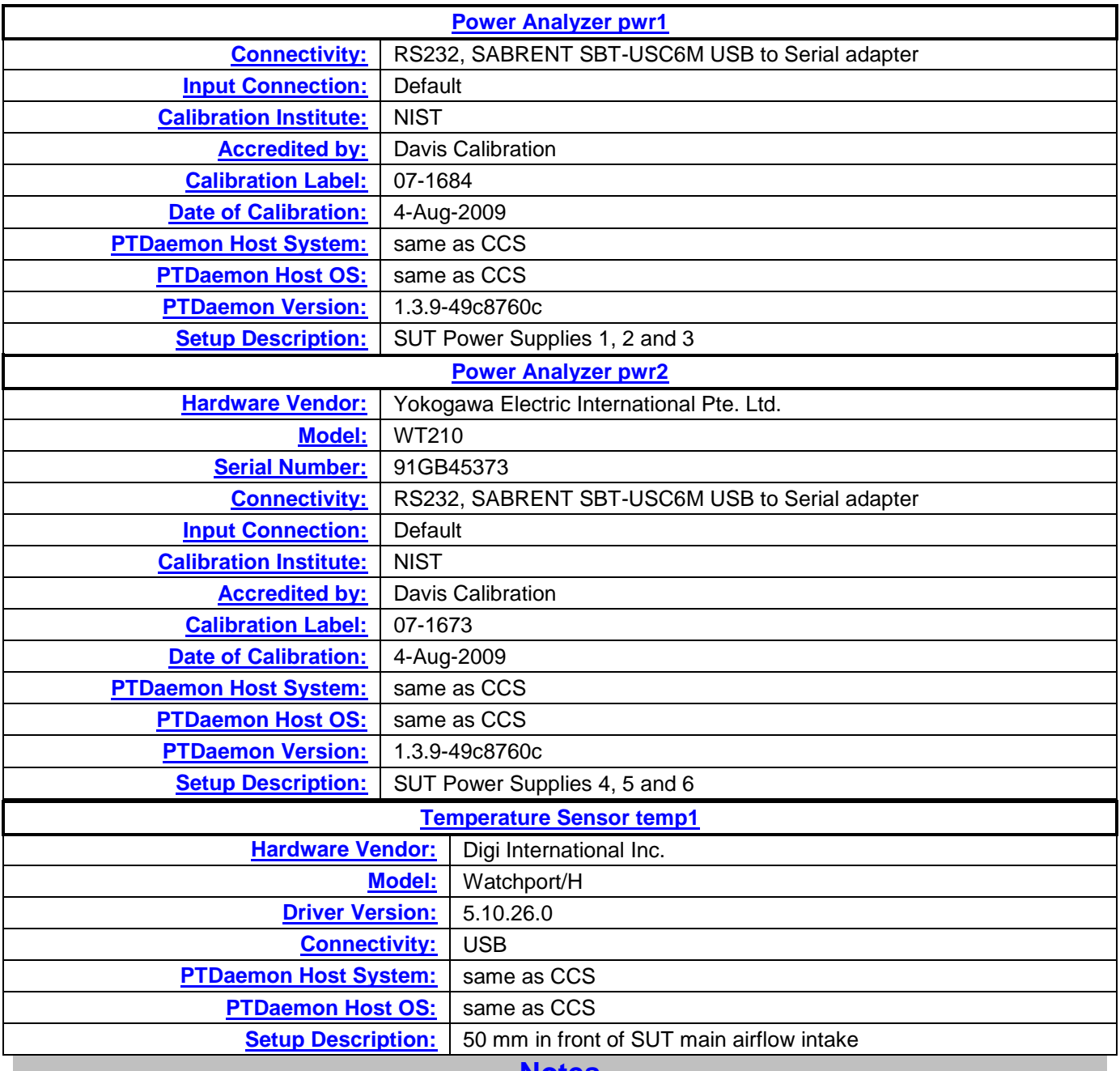

**None** 

#### **[Notes](http://www.spec.org/power_ssj2008/docs/SPECpower_ssj2008-Result_File_Fields.html#sec_Notes)**

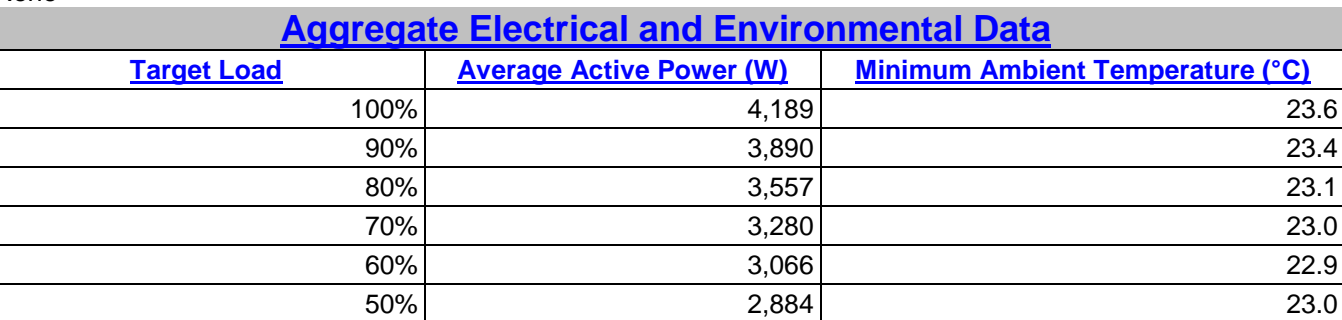

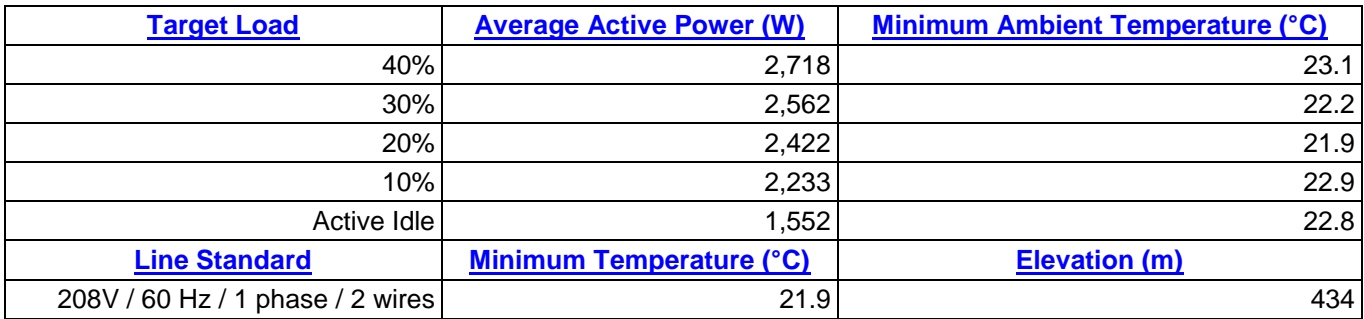

See the **Power/Temperature Details Report** for additional details.

#### **[Aggregate Performance Data](http://www.spec.org/power_ssj2008/docs/SPECpower_ssj2008-Result_File_Fields.html#sec_aggregate)**

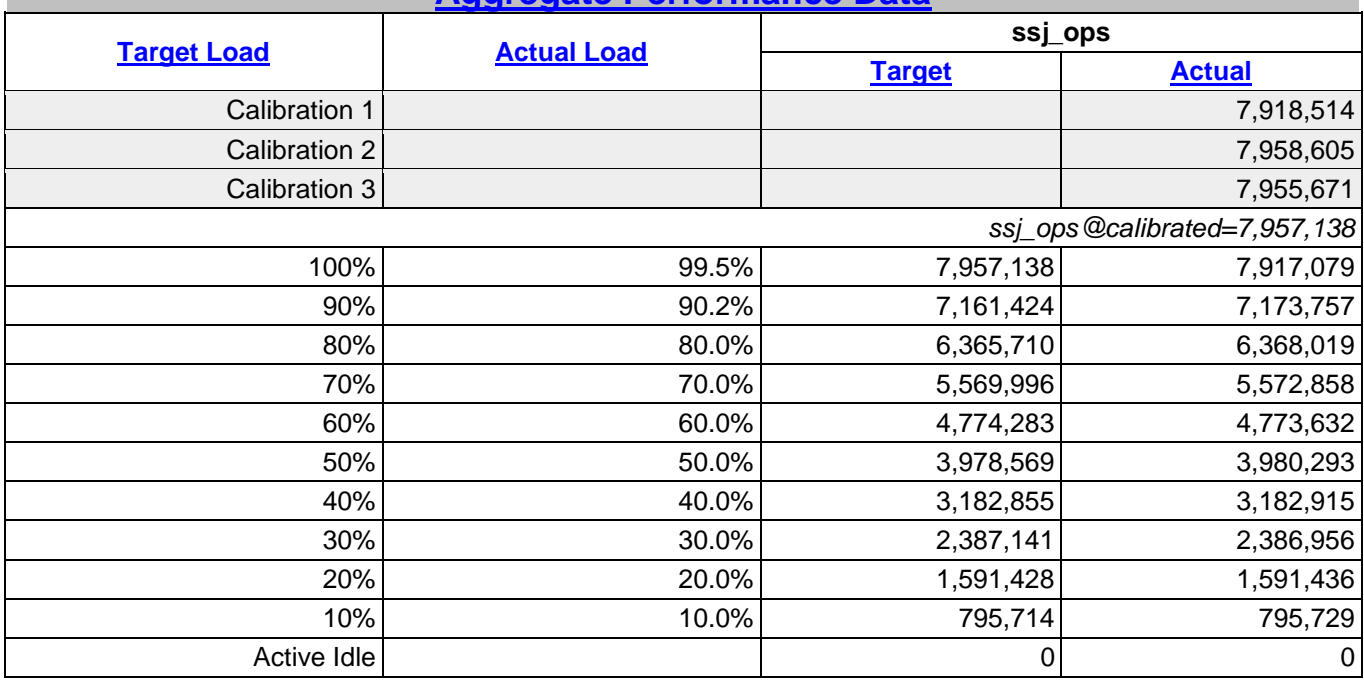

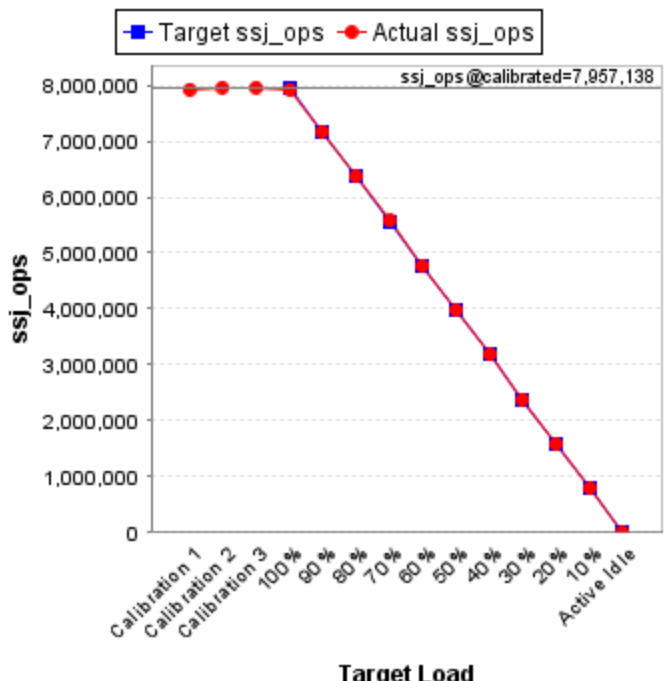

**Target Load** 

See the **Aggregate Performance Report** for additional details.

Copyright © 2007-2009 Standard Performance Evaluation Corporation [http://www.spec.org](http://www.spec.org/) - [info@spec.org](mailto:info@spec.org) SPECpower\_ssj2008 Reporter Version: [SPECpower\_ssj2008 1.2.7, April 6, 2009]

#### **HP ProLiant BL460c G6 server**

## **SPECpower\_ssj2008**

Copyright © 2007-2009 Standard Performance Evaluation Corporation

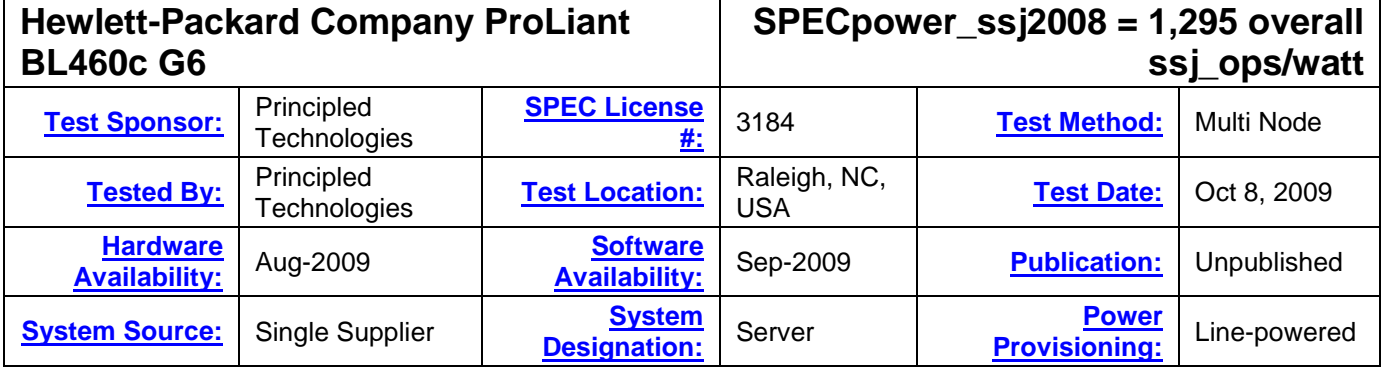

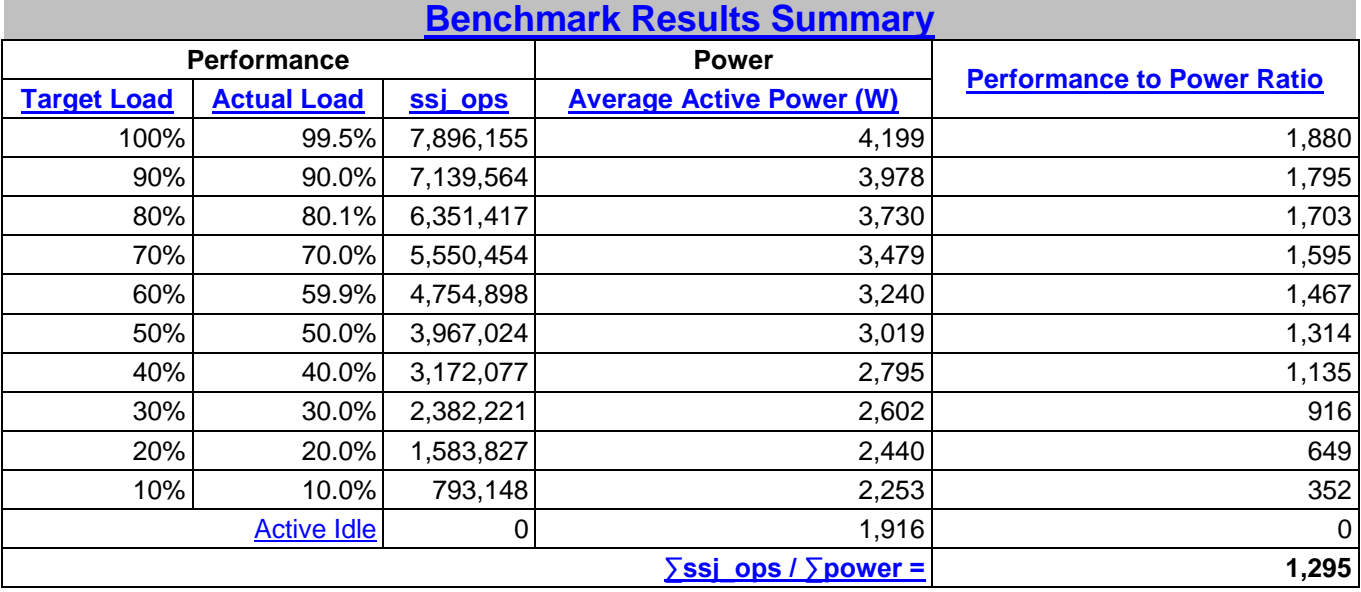

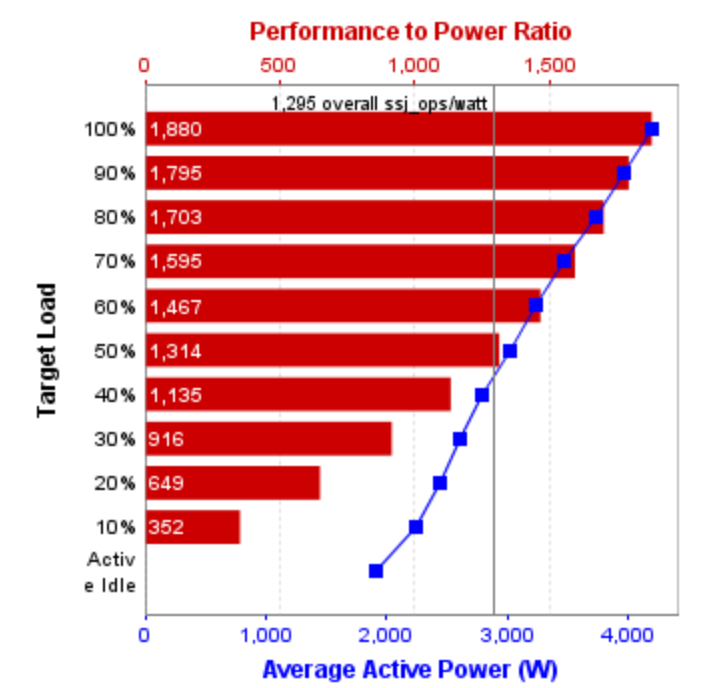

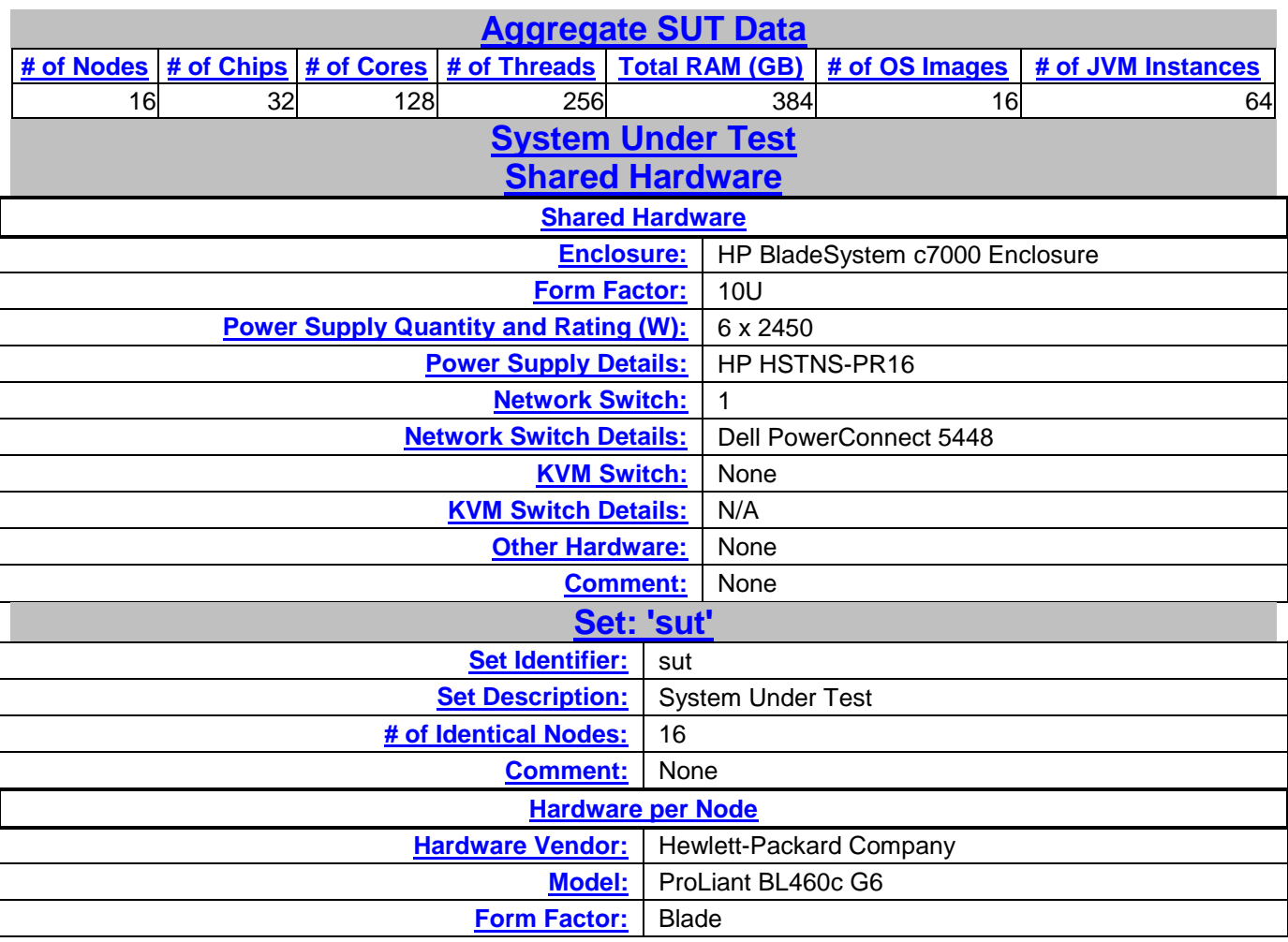

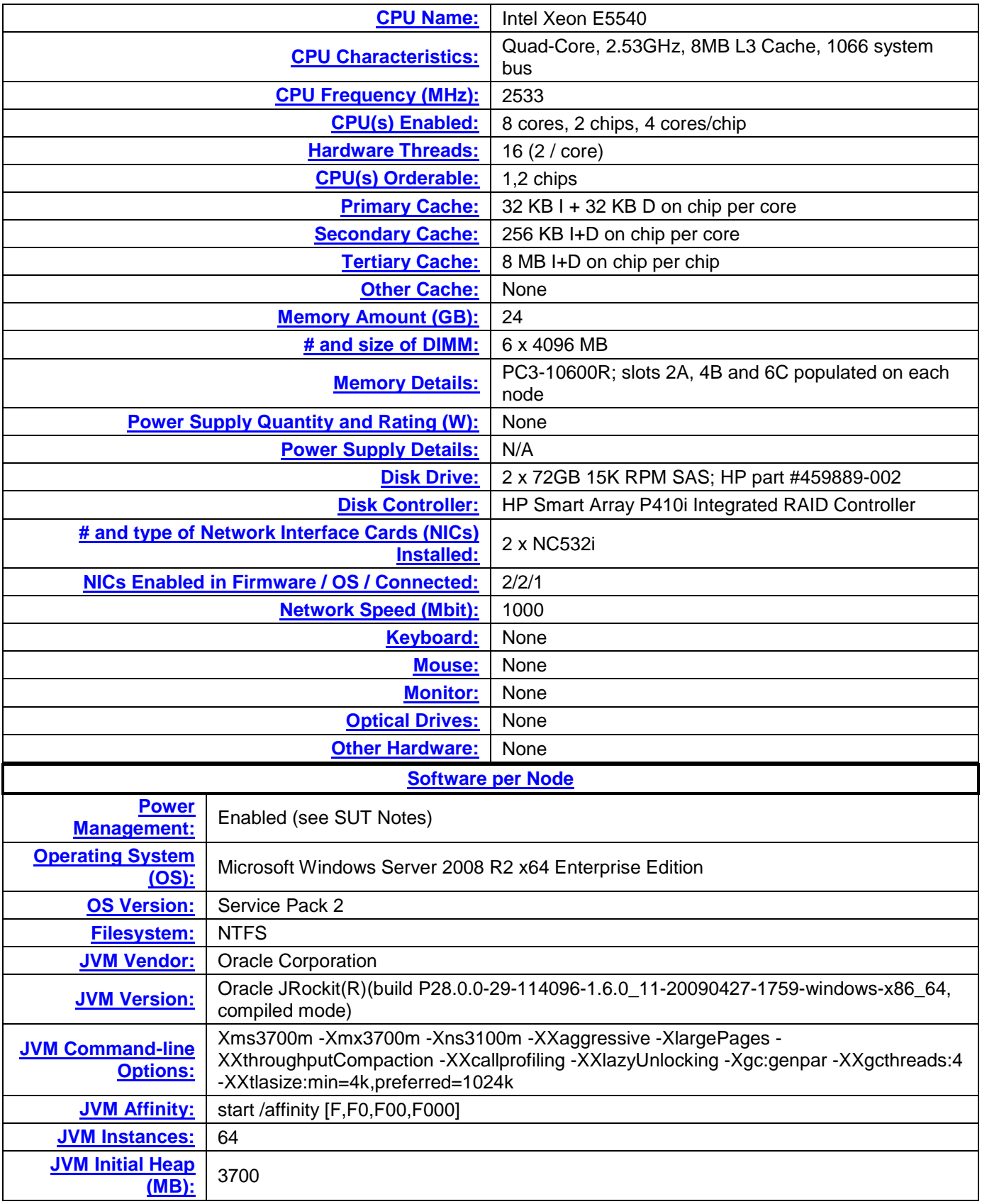

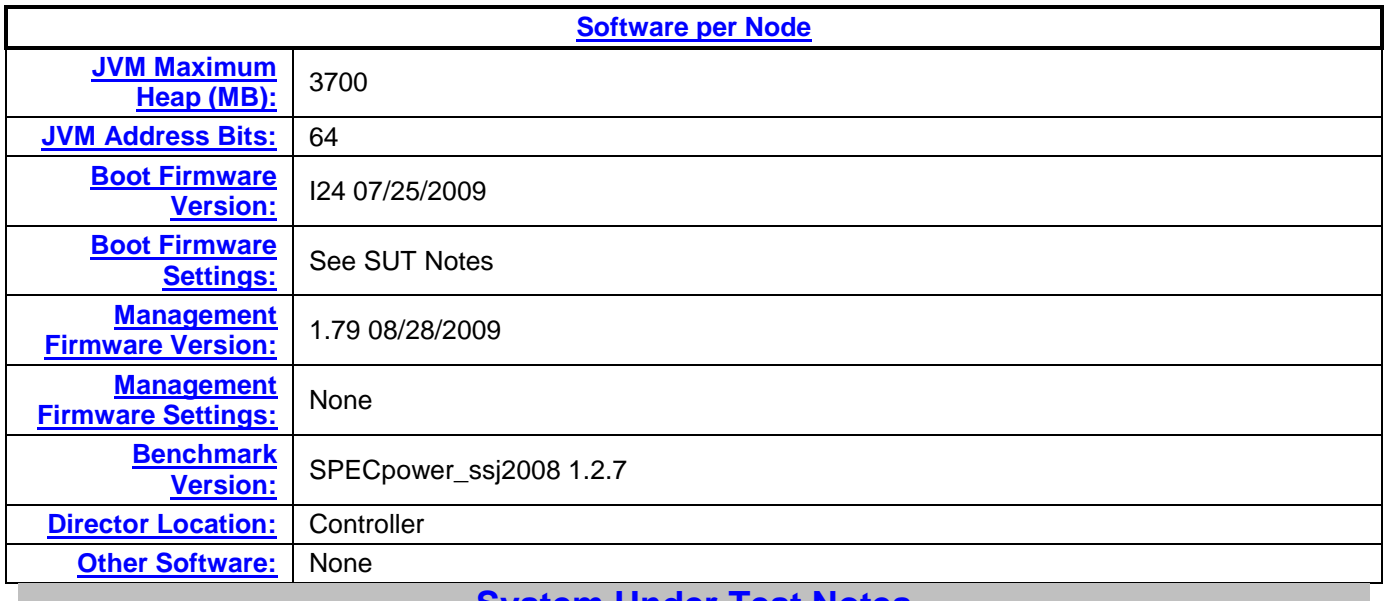

#### **[System Under Test Notes](http://www.spec.org/power_ssj2008/docs/SPECpower_ssj2008-Result_File_Fields.html#sec_SUT_Notes)**

- We affinitized each JVM instance to 2 cores per socket.
- Using the local security settings console, we enabled "lock pages in memory" for the user running the benchmark.
- We set the hard disk to turn off after 1 minute.
- We set Power Efficiency Mode to Active Power Controller in BIOS.
- We disabled Hardware Prefetcher in BIOS.
- We disabled Adjacent Cache Line Prefetch in BIOS.
- We disabled Turbo Mode in BIOS.

#### **[Controller System](http://www.spec.org/power_ssj2008/docs/SPECpower_ssj2008-Result_File_Fields.html#sec_CCS)**

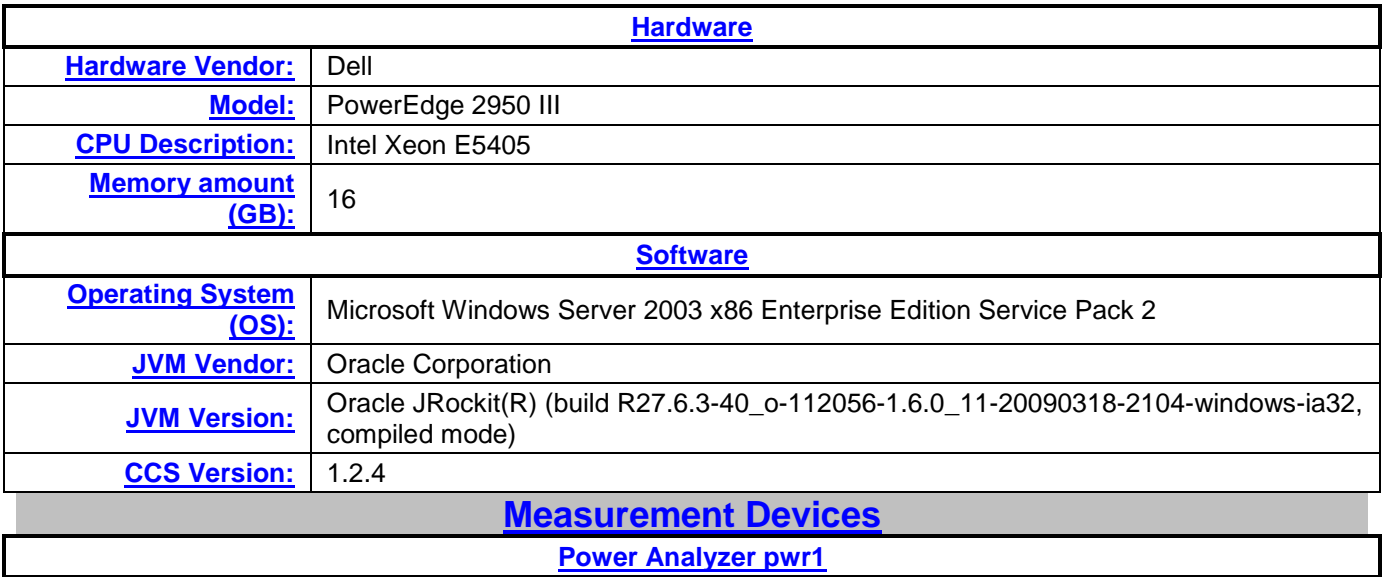

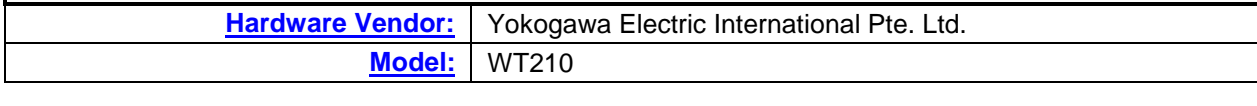

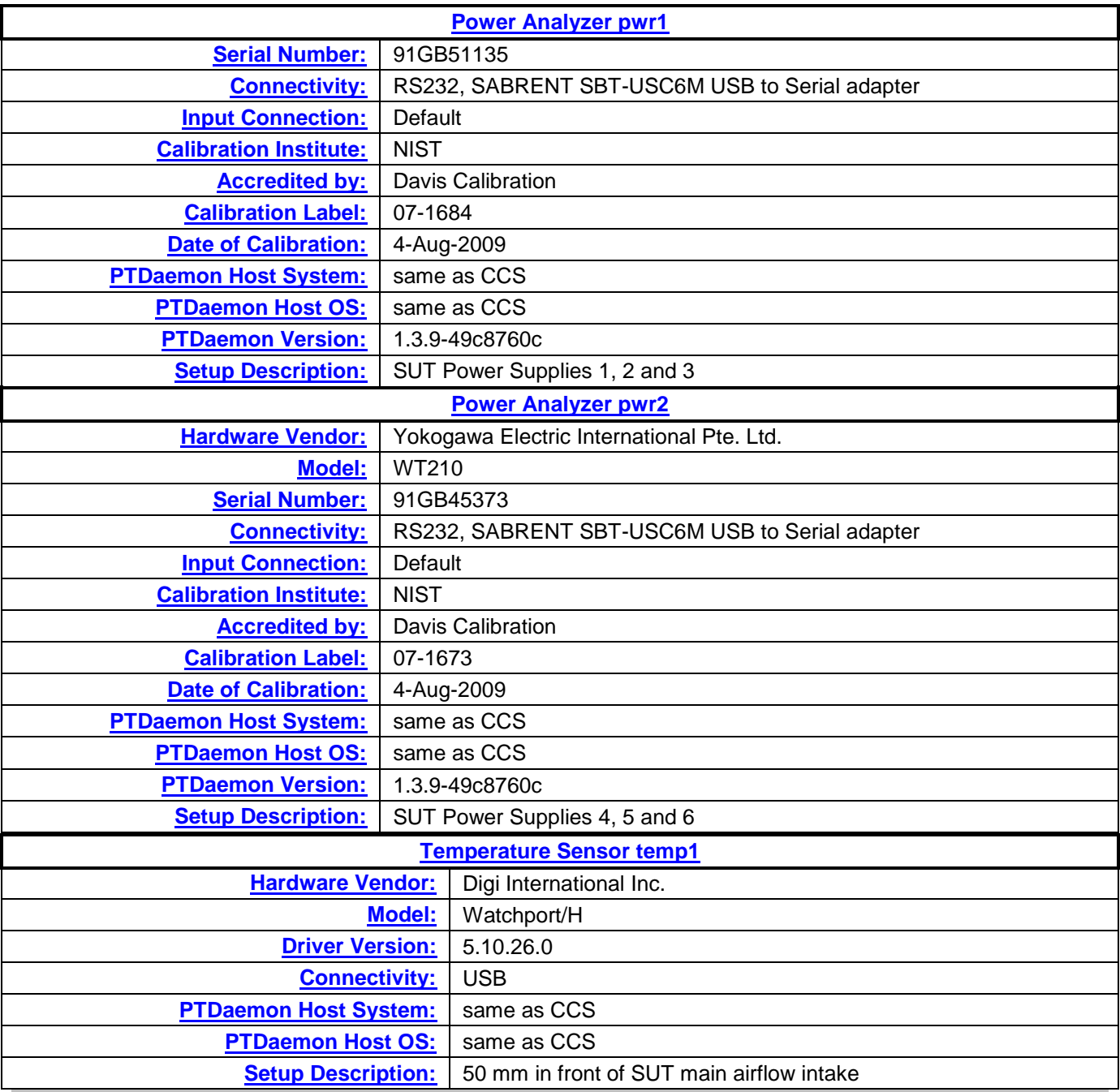

**[Notes](http://www.spec.org/power_ssj2008/docs/SPECpower_ssj2008-Result_File_Fields.html#sec_Notes)**

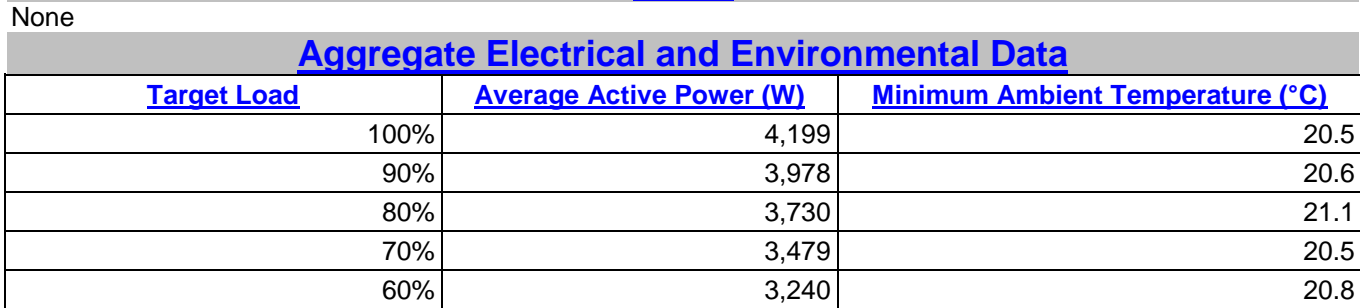

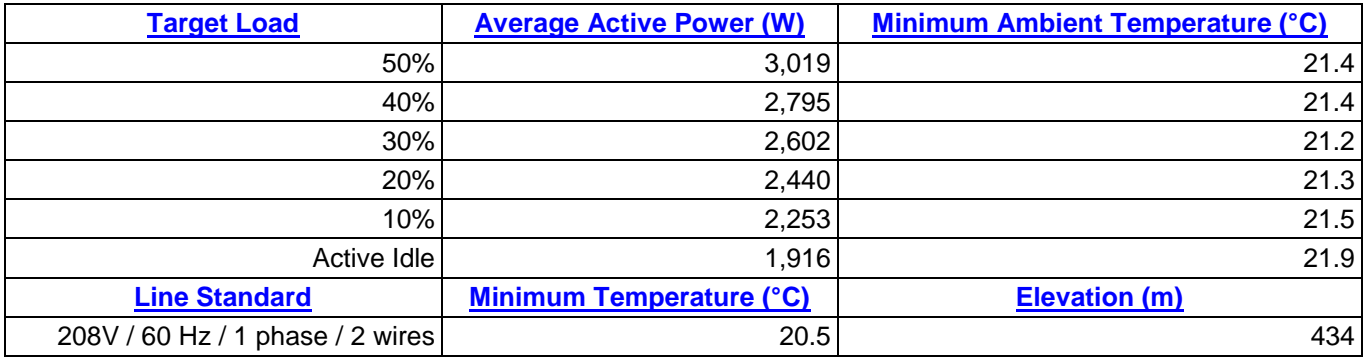

See the **Power/Temperature Details Report** for additional details.

#### **[Aggregate Performance Data](http://www.spec.org/power_ssj2008/docs/SPECpower_ssj2008-Result_File_Fields.html#sec_aggregate)**

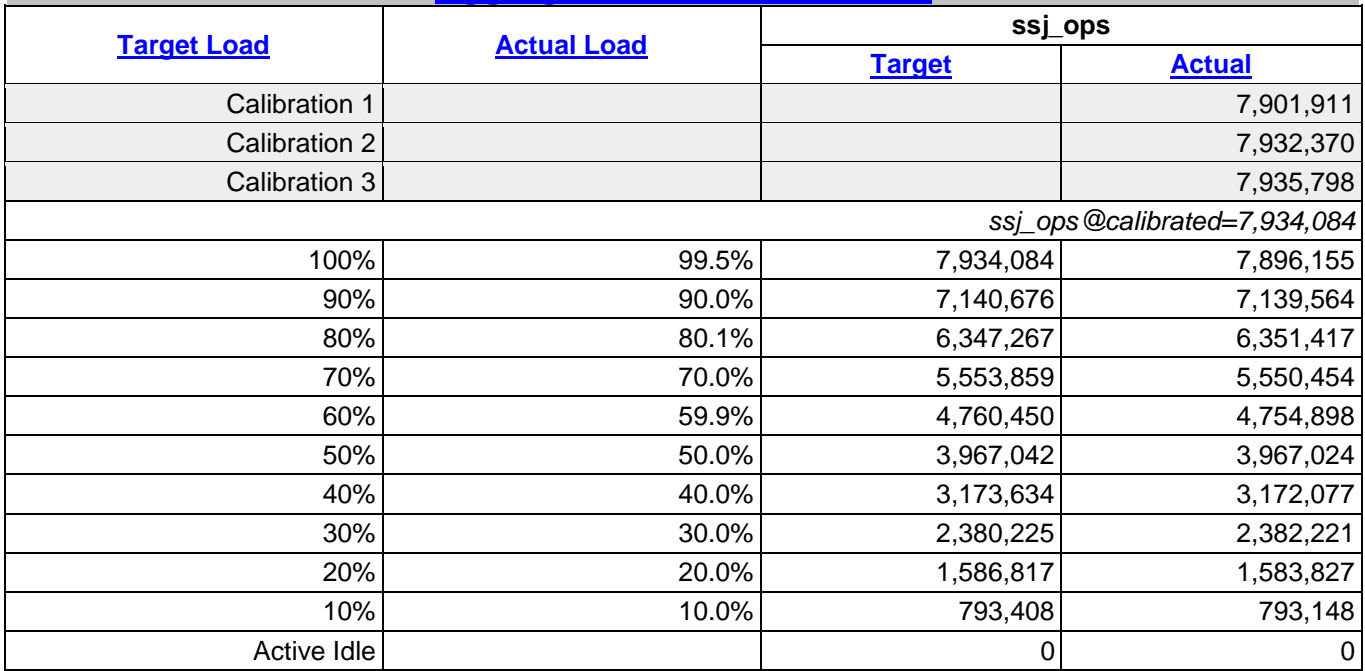

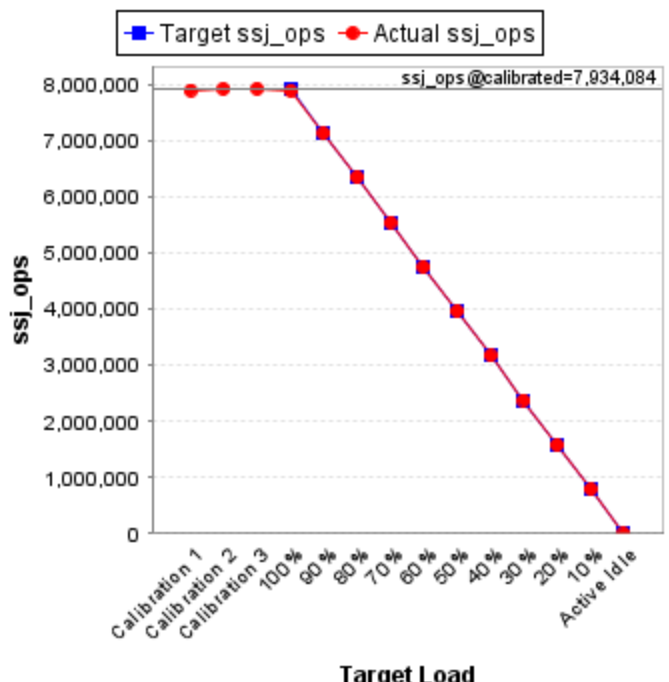

**Target Load** 

See the **Aggregate Performance Report** for additional details.

Copyright © 2007-2009 Standard Performance Evaluation Corporation [http://www.spec.org](http://www.spec.org/) - [info@spec.org](mailto:info@spec.org) SPECpower\_ssj2008 Reporter Version: [SPECpower\_ssj2008 1.2.7, April 6, 2009]

## **About Principled Technologies**

We provide industry-leading technology assessment and fact-based marketing services. We bring to every assignment extensive experience with and expertise in all aspects of technology testing and analysis, from researching new technologies, to developing new methodologies, to testing with existing and new tools.

When the assessment is complete, we know how to present the results to a broad range of target audiences. We provide our clients with the materials they need, from market-focused data to use in their own collateral to custom sales aids, such as test reports, performance assessments, and white papers. Every document reflects the results of our trusted independent analysis.

We provide customized services that focus on our clients' individual requirements. Whether the technology involves hardware, software, Web sites, or services, we offer the experience, expertise, and tools to help you assess how it will fare against its competition, its performance, whether it's ready to go to market, and its quality and reliability.

Our founders, Mark L. Van Name and Bill Catchings, have worked together in technology assessment for over 20 years. As journalists, they published over a thousand articles on a wide array of technology subjects. They created and led the Ziff-Davis Benchmark Operation, which developed such industry-standard benchmarks as Ziff Davis Media's Winstone and WebBench. They founded and led eTesting Labs, and after the acquisition of that company by Lionbridge Technologies were the head and CTO of VeriTest.

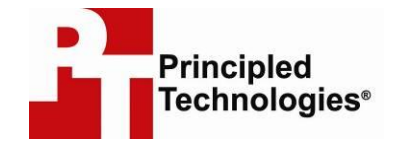

Principled Technologies, Inc. 1007 Slater Rd., Suite 250 Durham, NC 27703 www.principledtechnologies.com info@principledtechnologies.com

Principled Technologies is a registered trademark of Principled Technologies, Inc. All other product names are the trademarks of their respective owners.

#### Disclaimer of Warranties; Limitation of Liability:

PRINCIPLED TECHNOLOGIES, INC. HAS MADE REASONABLE EFFORTS TO ENSURE THE ACCURACY AND VALIDITY OF ITS TESTING, HOWEVER, PRINCIPLED TECHNOLOGIES, INC. SPECIFICALLY DISCLAIMS ANY WARRANTY, EXPRESSED OR IMPLIED, RELATING TO THE TEST RESULTS AND ANALYSIS, THEIR ACCURACY, COMPLETENESS OR QUALITY, INCLUDING ANY IMPLIED WARRANTY OF FITNESS FOR ANY PARTICULAR PURPOSE. ALL PERSONS OR ENTITIES RELYING ON THE RESULTS OF ANY TESTING DO SO AT THEIR OWN RISK, AND AGREE THAT PRINCIPLED TECHNOLOGIES, INC., ITS EMPLOYEES AND ITS SUBCONTRACTORS SHALL HAVE NO LIABILITY WHATSOEVER FROM ANY CLAIM OF LOSS OR DAMAGE ON ACCOUNT OF ANY ALLEGED ERROR OR DEFECT IN ANY TESTING PROCEDURE OR RESULT.

IN NO EVENT SHALL PRINCIPLED TECHNOLOGIES, INC. BE LIABLE FOR INDIRECT, SPECIAL, INCIDENTAL, OR CONSEQUENTIAL DAMAGES IN CONNECTION WITH ITS TESTING, EVEN IF ADVISED OF THE POSSIBILITY OF SUCH DAMAGES. IN NO EVENT SHALL PRINCIPLED TECHNOLOGIES, INC.'S LIABILITY, INCLUDING FOR DIRECT DAMAGES, EXCEED THE AMOUNTS PAID IN CONNECTION WITH PRINCIPLED TECHNOLOGIES, INC.'S TESTING. CUSTOMER'S SOLE AND EXCLUSIVE REMEDIES ARE AS SET FORTH HEREIN.